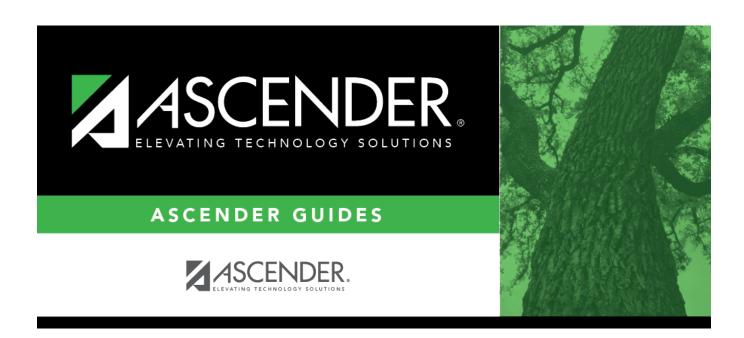

special\_ed\_student\_iep\_goal

i

## **Table of Contents**

Click to select a goal for the student. These goals are maintained by the district on Maintenance > District > IEP Goals Objectives > IEP Goals.

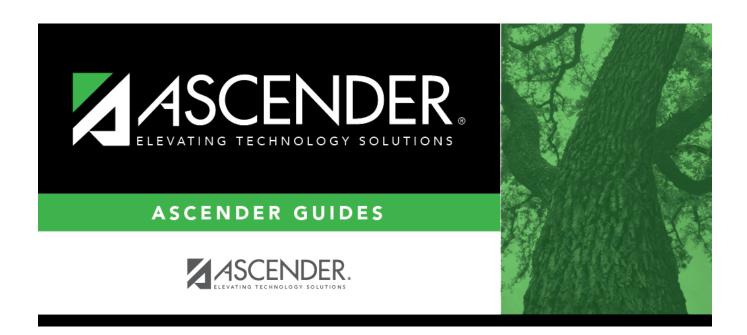

## **Back Cover**